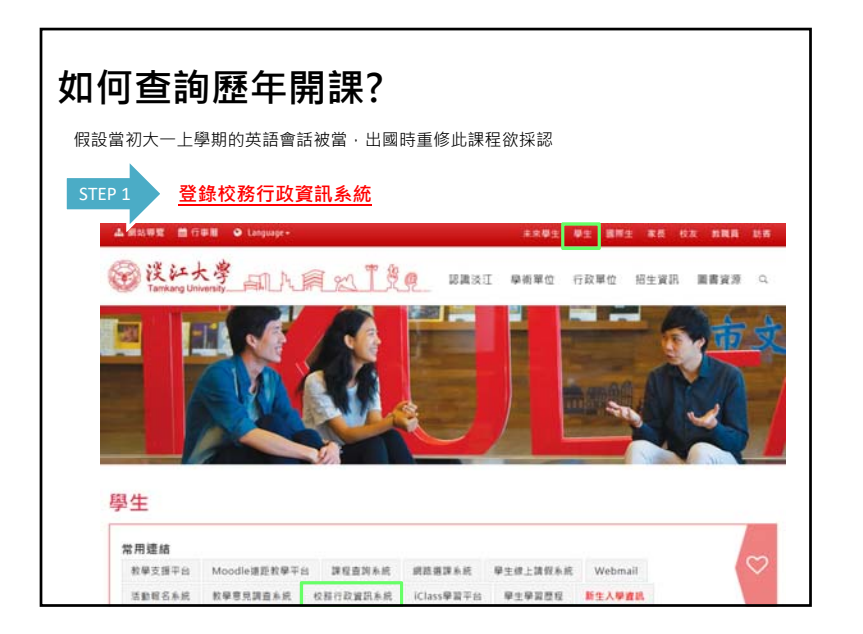

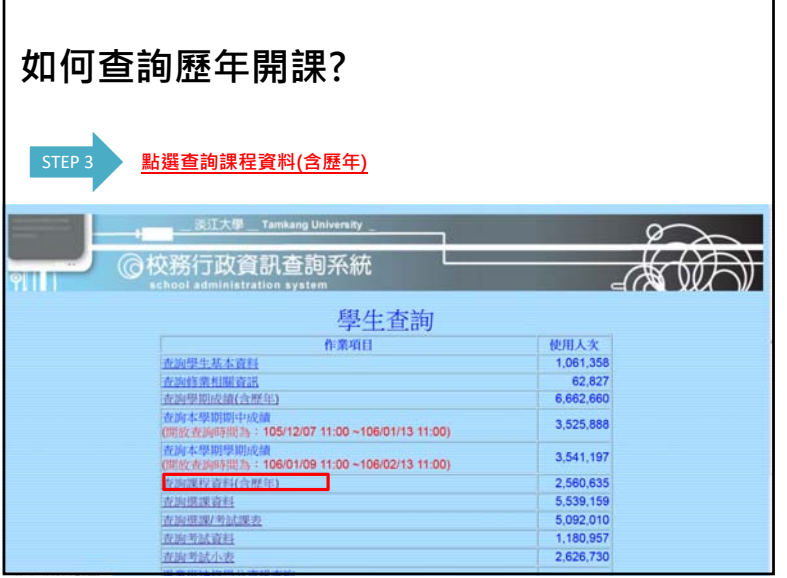

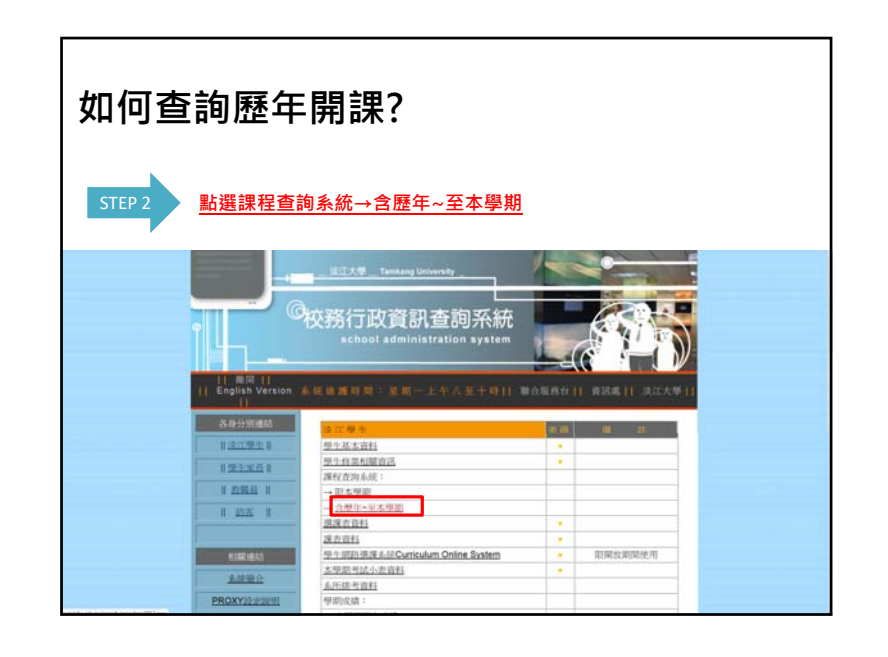

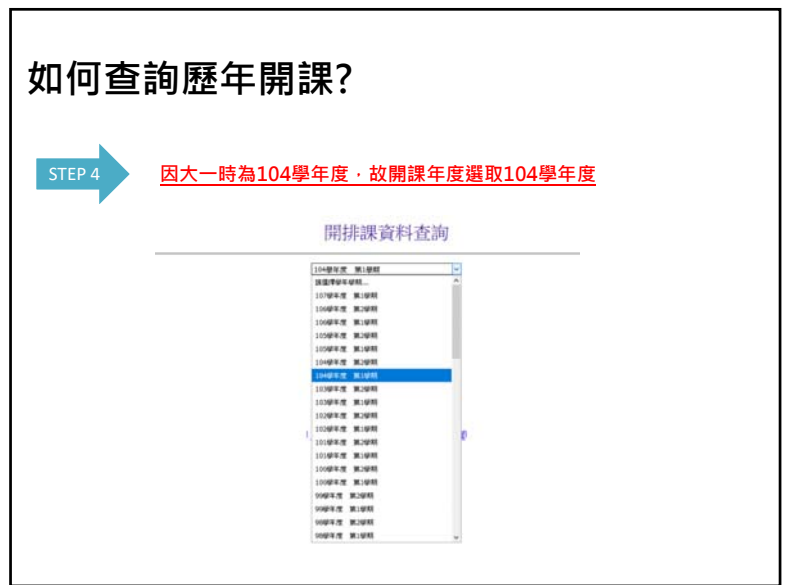

 $\overline{a}$ 

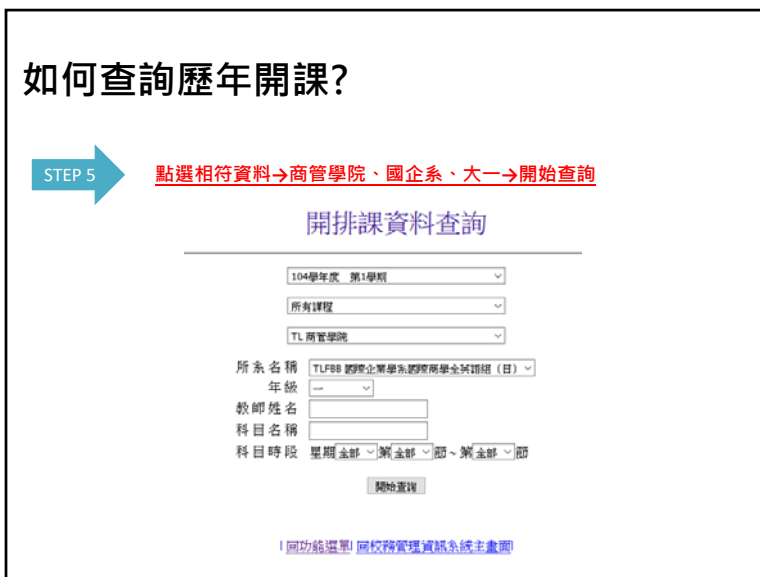

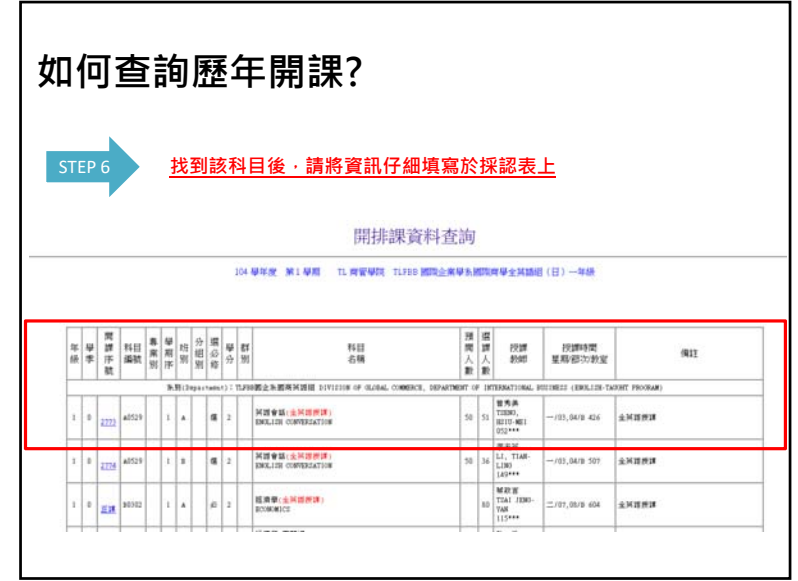

ጎ